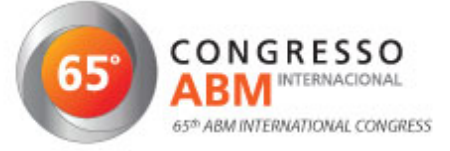

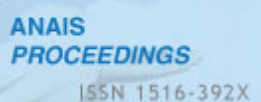

# **APLICAÇÃO DE AUTÔMATOS CELULARES NO PROCESSO DE MODELAGEM E AVALIAÇÃO DE RECURSOS MINERAIS<sup>1</sup>**

Antonio Carlos Martins<sup>2</sup> Jocel de Souza Rego<sup>3</sup> Giorgio de Tomi <sup>4</sup> Ricardo Martins Abreu Silva <sup>5</sup>

#### **Resumo**

Este trabalho apresenta os resultados preliminares da pesquisa sobre a utilização de autômatos celulares para a modelagem e avaliação de recursos minerais, com a discussão de suas vantagens e limitações em relação aos métodos geoestatísticos. A geoestatística permite estimar variáveis de interesse em depósitos minerais a partir de amostras pontuais coletadas no campo, e utiliza o variograma para quantificar as correlações espaciais entre as amostras. O autômato celular desenvolvido nesta pesquisa utiliza a função variograma como regra de evolução e estima as variáveis de interesse em nós de uma malha que corresponde ao modelo de blocos tradicionalmente utilizado na mineração. O trabalho inclui uma aplicação prática do autômato celular para estimar uma variável de interesse na modelagem de um depósito de carvão situado na Região Sul do país, comparando os resultados com aqueles obtidos através de métodos geoestatísticos. Os valores estimados para a variável estudada, que foi a espessura da camada de carvão, foram idênticos pelos dois métodos, indicando assim o potencial para a utilização do autômato celular como ferramenta de estimativa em depósitos minerais.

**Palavras-chave**: Variáveis regionalizadas; Variograma; Krigagem; Autômato celular.

#### **APPLICATION OF CELLULAR AUTOMATA FOR MINERAL RESOURCES MODELING AND EVALUATION**

#### **Abstract**

The paper presents the preliminary results of the current research on the application of cellular automata for the modeling and evaluation of mineral resources, and it includes a discussion of its advantages and limitations against geostatistics methods. Geostatistics allows the estimation of key variables of a mineral deposit from field samples, and uses its basic tool, the variogram, to quantify the spatial correlations between the samples. The cellular automata developed in this research uses the variogram function for an evolution rule and it estimates the key variable in the nodes of a grid which matches the block model commonly used in mining. The paper includes a practical application of the cellular automata for estimating a key variable in the modeling of a coal seam in Southern Brazil, and then comparing the results against those obtained through geostatistics. The estimated values for the chosen variable, which was the coal seam thickness, have been found to be identical in both methods, thus indicating the significant potential for the use of cellular automata as a estimation tool for mineral deposits.

**Key words**: Regional variables; Variogram; Kriging; Cellular automata.

- 1 Contribuição técnica ao 65º Congresso Anual da ABM, 26 a 30 de julho de 2010, Rio de Janeiro, RJ, Brasil.  $\overline{2}$
- Candidato a Mestrado no Departamento de Engenharia de Minas e de Petróleo, EPUSP, São Paulo
- 3 Professor Doutor, Universidade Bandeirante, São Paulo
- 4 Professor Associado, Departamento de Engenharia de Minas e de Petróleo, EPUSP, São Paulo
- 5 Pesquisador, AT&T Labs Research, Internet and Network Systems Research, NJ, EUA.

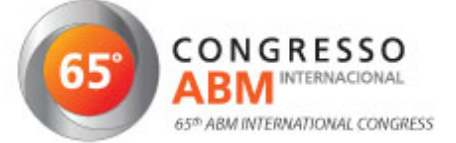

 $\overline{a}$ 

# **1 INTRODUÇÃO**

 A teoria das variáveis regionalizadas (VR) se popularizou quando o engenheiro de minas sul-africano Dan Krige, a partir de 1951, estudou dados de concentração de ouro e chegou à conclusão que as variâncias estimadas não eram representativas sem levar em consideração a distância entre as amostras.<sup>(1)</sup> Entretanto, foi com Georges Matheron em 1963 $(2)$  e 1971 $(3)$  que a geoestatística teve um grande impulso com a formalização matemática da teoria das variáveis regionalizadas. Desde então, qualquer variável dependente do espaço em que, além do caráter aleatório, também pode ser representada através de estruturas regionalizadas e ser analisada segundo o formalismo geoestatístico.

Variável Regionalizada baseia-se em variáveis aleatórias que consideram aspectos espaciais, ou seja, as posições relativas onde foram observados os diversos valores amostrais a serem introduzidos parametricamente nos modelos. Possuem também características estritamente ligadas à estrutura do fenômeno natural que representam, tais como, a localização, a continuidade e a anisotropia direcional.

Para determinar se a estatística clássica ou geoestatística deve ser usada, utiliza-se o semi-variograma<sup>1</sup> que expressa a dependência espacial entre os pontos amostrais. Havendo dependência espacial, é possível estimar valores da propriedade em estudo para os locais não amostrados dentro do campo, sem tendência e com variância mínima, pelo método denominado krigagem.

Os autômatos celulares ("AC") foram introduzidos nos anos 50 por John von Neumann, levando em conta sugestões de Stanislaw Ulam, numa tentativa de modelar processos naturais de auto-reprodução. Ulam, que estava estudando a formação de cristais por meio de um modelo de uma malha e células, sugeriu-lhe usar esse tipo de modelo, conforme descrito por Castro e Castro.<sup>(4)</sup>

Os AC consistem de simulações discretas no tempo, espaço e no estado do sistema. A idéia básica destes modelos consiste em considerar cada posição (ou região) do domínio espacial como sendo uma célula, à qual é atribuído um estado. O estado de cada célula é modificado de acordo com o seu estado e o de suas vizinhas na etapa de tempo anterior, através de uma série de regras simples que tentam imitar as leis físicas ou biológicas, que regem o sistema.

Neste trabalho utilizamos a idéia de autômato celular para estimar os parâmetros regionalizados de um depósito mineral, obedecendo como regra de evolução à função variograma γ d). Para isto levamos em conta a estrutura espacial da variável, considerando dois tipos de proximidades:

- a vizinhança local, que inclui os oito blocos geometricamente mais próximos; e
- os contatos não locais, considerados aleatórios, que podem ocorrer entre blocos que se encontrem a uma distância "d".

A principal característica dos AC é a facilidade com que podem ser implementados em virtude da simplicidade de sua formulação e o surpreendente retorno visual capaz de sugerir equilíbrios, órbitas, padrões complexos e estruturas organizadas como formações de ondas, entre outras, dependendo da área de estudo.

**ANAIS** 

**PROCEEDINGS** 

<sup>1</sup> Na prática da indústria mineral, a expressão semi-variograma é comumente abreviada para "variograma".

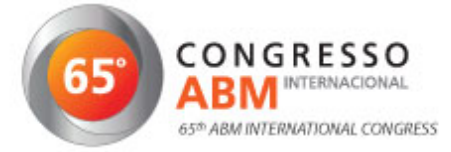

# **2 MATERIAIS E MÉTODOS**

A técnica de AC foi utilizada para modelar um depósito de carvão, situado na Região Sul do país, a partir de 32 amostras distribuídas conforme ilustrado na Figura 1.

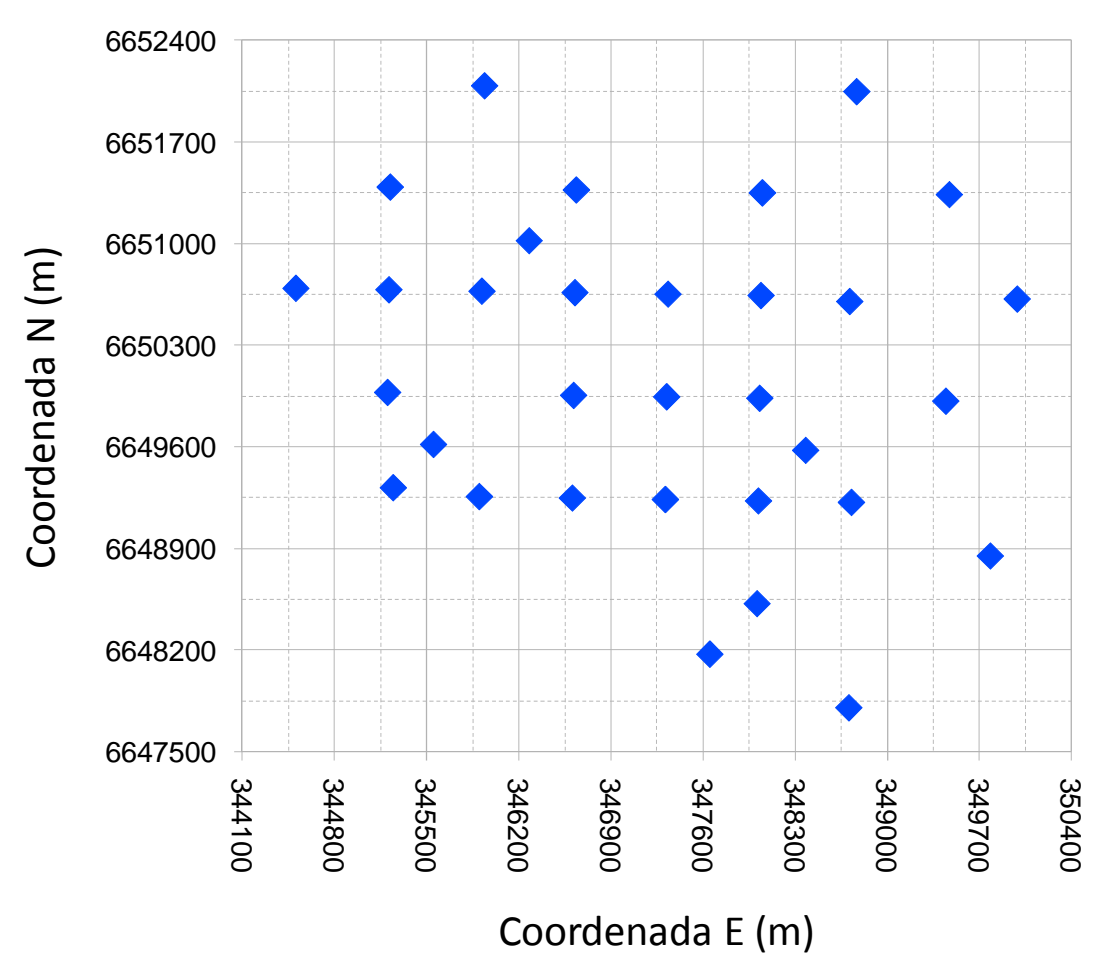

**Figura 1.** Distribuição espacial dos 32 pontos amostrais com os seus respectivos teores, onde os círculos azuis representam os pontos amostrados com o valor da espessura de carvão naquele ponto.

 De posse das coordenadas espaciais das 32 amostras com os respectivos valores das variáveis de interesse (nesse caso, a espessura do carvão em cada ponto), o próximo passo é elaborar um estudo variográfico para estimar a dependência espacial através de auto-correlações, e para especificar as principais características regionalizadas em função da distância, as quais serão utilizadas para modelar o depósito. As informações estimadas são armazenadas em um modelo tridimensional de blocos, conhecido como modelo de blocos do depósito. No caso do depósito estudado, por tratar-se de uma camada sub-horizontal, foi criado um modelo de blocos plano, com dimensões de 700 m x 700 m nas direções E e N.

### **2.1 Estudo Variográfico**

Um dos métodos mais conhecidos para estimar a dependência no espaço ou no tempo entre amostras vizinhas é através da auto-correlação. Este método tem sido largamente usado em ciências do solo, conforme Vieira.<sup>(5)</sup>

A estimativa da variância espacial exige uma hipótese de estacionaridade

**ANAIS** 

**PROCEEDINGS** 

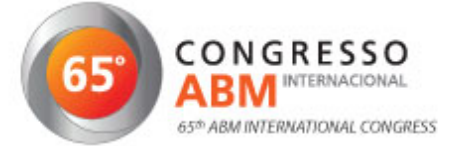

menos restritiva em relação às outras medidas como a covariância, que exige estacionaridade de segunda ordem. Esta exigência menor no modelo de função aleatória não tem conseqüências na maioria dos casos práticos, conforme Isaaks e Srivastava.<sup>(6)</sup> Por este motivo a variância pode ser utilizada em um número maior de situações.

Segundo Journel e Huijbregts,  $(7)$  a estrutura de análises do fenômeno regionalizado consiste em construir um modelo de variograma, que caracteriza, de forma operacional, as características principais da regionalização.

O variograma é gerado a partir da equação de cálculo:

$$
2\hat{\gamma}(h) = \frac{1}{N(h)} \sum_{i=1}^{N(h)} [z(x_i) - z(x_i + h)]^2
$$

onde:

- $2\hat{\gamma}(h)$  é o variograma estimado;
- $N(h)$  é o número de pares de valores medidos,  $Z(X_i)$  e  $Z(X_i+h)$ , separados por uma distância h
- $z(x_i)$  e  $z(x_i+h)$  são valores da i-ésima observação da variável regionalizada, coletados nos pontos  $x_i$  e  $x_i + h$  (i = 1, ..., n), separados por uma distância h

A Figura 2 mostra o variograma experimental e a função variograma ajustada para as amostras do depósito de carvão estudado, onde os parâmetros que define o variograma são:

- Alcance (a): distância dentro da qual as amostras apresentam-se correlacionadas espacialmente. O alcance do variograma da espessura da camada de carvão foi de 1.923,87 m.
- Patamar (C): é o valor do variograma correspondente ao seu alcance (a). Deste ponto em diante, considera-se que não existe mais dependência espacial entre as amostras, porque a variância da diferença entre pares de amostras (Var[Z(**x**) - Z(x+h)]) torna-se invariante com a distância. O valor do patamar no variograma da espessura da camada de carvão foi de 1,18.
- Efeito Pepita (C<sub>0</sub>): por definição,  $γ(0) = 0$ . Entretanto, na prática, à medida que **h** tende para 0 (zero), γ(h) se aproxima de um valor positivo chamado Efeito Pepita  $(C_0)$ . O valor de  $C_0$  revela a descontinuidade do variograma para distâncias menores do que a menor distância entre as amostras. Parte desta descontinuidade pode ser também devida a erros de medição, mas é impossível quantificar se a maior contribuição provém dos erros de medição ou da variabilidade de pequena escala não captada pela amostragem. O efeito de pepita no variograma da espessura da camada de carvão foi de 0,28.
- Variância espacial  $(C_1)$ : é a diferença entre o patamar  $(C)$  e o Efeito Pepita  $(C<sub>o</sub>)$ . A variância espacial no variograma da espessura da camada de carvão foi de 0,90.

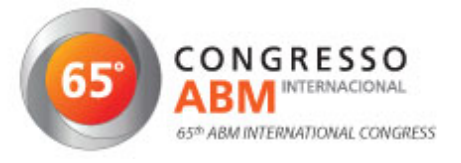

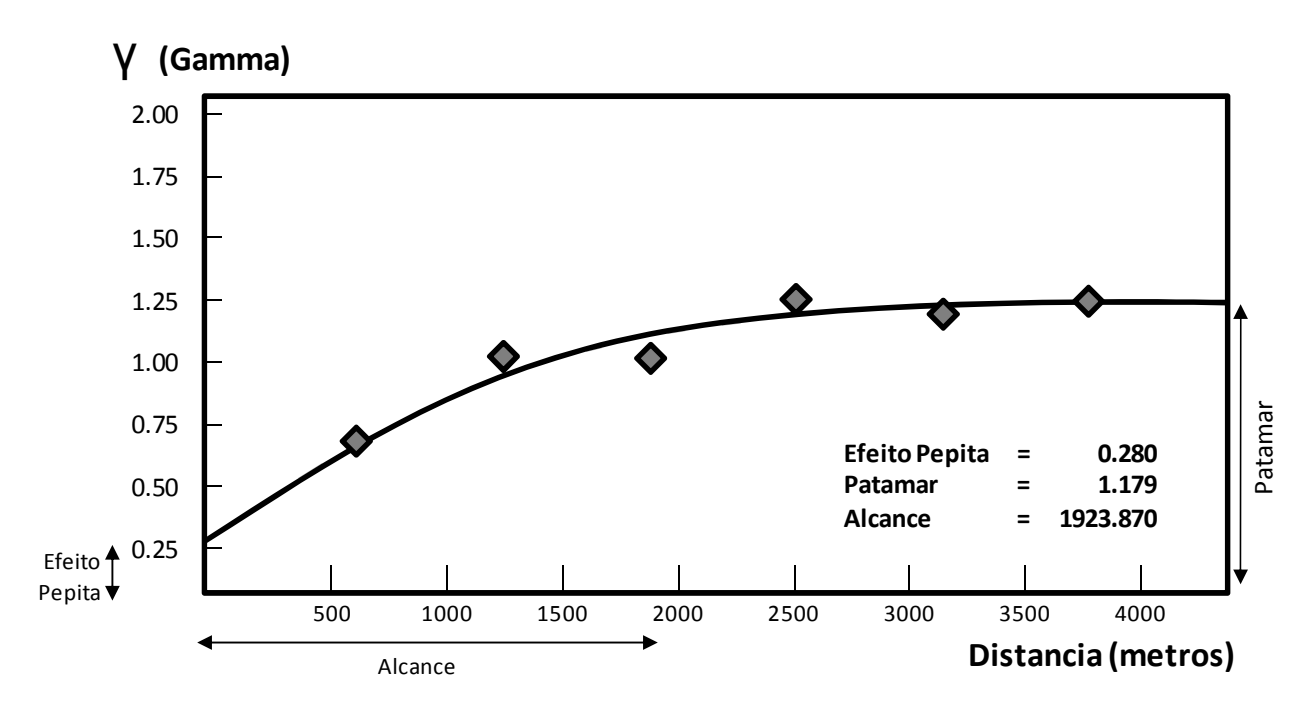

**Figura 2**. Variograma experimental e a função variograma ajustada da espessura da camada de carvão, calculado a partir das amostras do depósito em estudo.

Ainda segundo Journel e Huijbregts,  $(7)$  o variograma demonstra a melhor forma de caracterizar um fenômeno regionalizado. A informação estrutural é obtida através de análises e deve ser constantemente comparada com a característica do fenômeno amostrado em campo.

#### **2.2 Estimativa por Krigagem**

O método de krigagem tem como base os dados amostrados da variável regionalizada e as propriedades estruturais do variograma obtido a partir desses dados. A krigagem é um método de inferência espacial, o qual estima valores em pontos não amostrados a partir de amostras coletadas, considerando a estrutura de dependência espacial do fenômeno.

Este estimador foi utilizado pela primeira vez por Matheron em 1963  $(3)$ , e este nome foi dado em homenagem aos trabalhos pioneiros de dependência espacial na mineração. A estimativa é obtida pela seguinte expressão: onde:

$$
Z(x_0) = \sum_{i=1}^n \lambda_i z(x_1)
$$

- $\bullet$   $Z(x_0)$ : valor desconhecido a ser estimado:
- $\lambda_1$ : ponderadores obtidos pela resolução do sistema linear de equações;
- $\bullet$   $z(x_1)$ : conjunto de n dados disponíveis:

e sujeito à condição que a soma dos ponderadores é igual a 1.

Os resultados da estimativa por krigagem para o depósito de carvão em estudo estão apresentados na Figura 3.

**ANAIS** 

**PROCEEDINGS** 

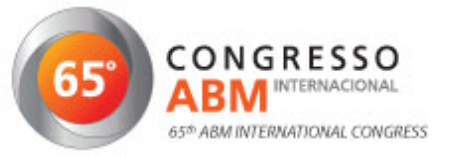

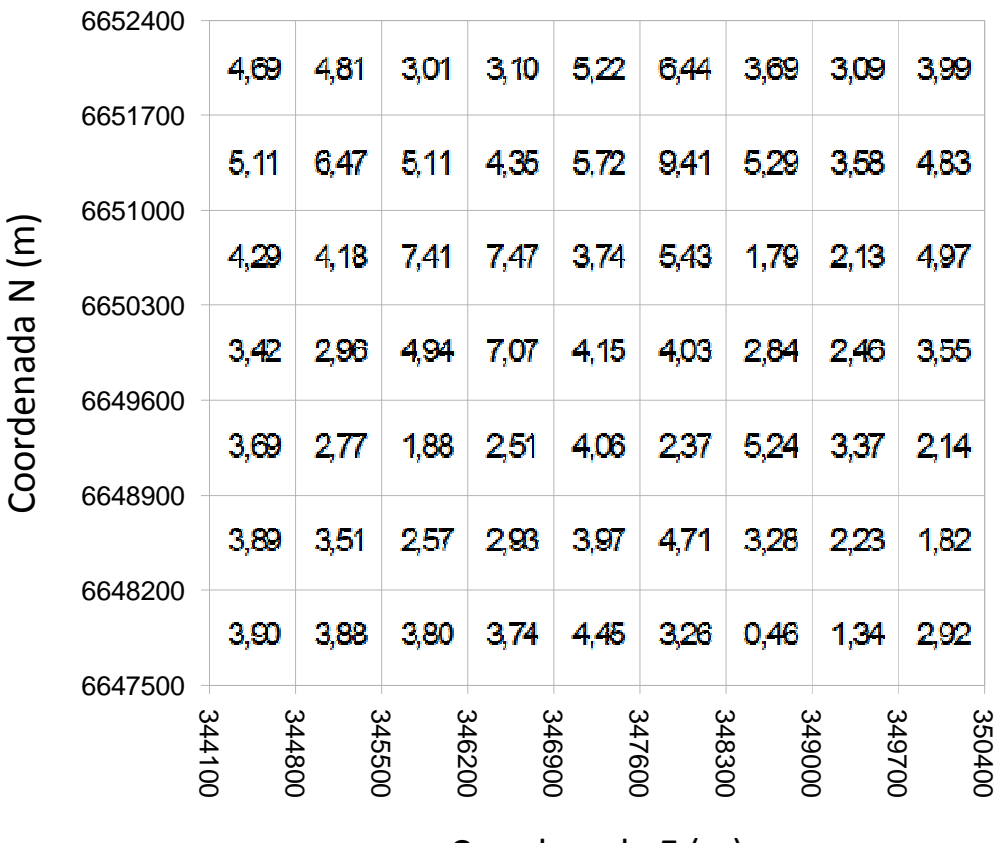

# Coordenada E (m)

**Figura 3**. Estimativa por krigagem para a espessura de carvão no depósito em estudo sobre o modelo de blocos do depósito. Os valores apresentados em cada bloco do modelo representam a estimativa da espessura da camada de carvão naquela posição, obtida através da krigagem.

### **2.3 Estimativa por AC: Evoluindo o Autômato a partir do Variograma**

Os Autômatos Celulares podem ser definidos como uma grade ou rede, cujos nós que as compõem células, que são retículos comumente denominados autômatos de estados finitos. A propriedade ou atribuição mais evidente dos autômatos celulares está no seu caráter evolutivo proporcionado por interações entre suas células. Estas células interagem através de algoritmos computacionais ou funções de transição, partindo de configurações de estados presentes e evoluindo para novas configurações. São caracterizados por possuírem valores discretos para estado e tempo sobre uma grade que é usualmente representada por uma matriz em que cada posição ou nó corresponde a uma célula (i,j,k).

O estado inicial do autômato corresponde à evolução obtida a partir dos contatos não locais, considerando uma célula embrionária. No modelo de autômato celular desenvolvido para representar o depósito de carvão em estudo, a célula embrionária selecionada foi aquela que corresponde ao bloco de coordenadas centrais na área em estudo ( $E = 347.250$  m e N = 649.950 m).

É importante salientar que a evolução do autômato celular neste caso considera os pontos amostrais no interior da célula embrionária, à qual é aplicada a função variograma (descrita no item 2.1) como função de transição.

 A Figura 4 mostra a evolução inicial da célula embrionária, a qual contém somente um único ponto amostral, com espessura de carvão de 3,88 m. Nesta configuração, o autômato embrionário evoluirá até que as estimativas regionalizadas

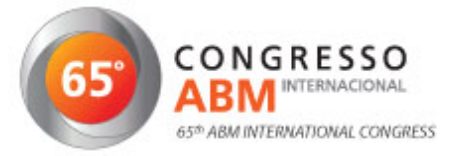

não mudem, ou seja, neste caso, a evolução será interrompida quando a espessura do carvão alcançar o valor 5,08 m.

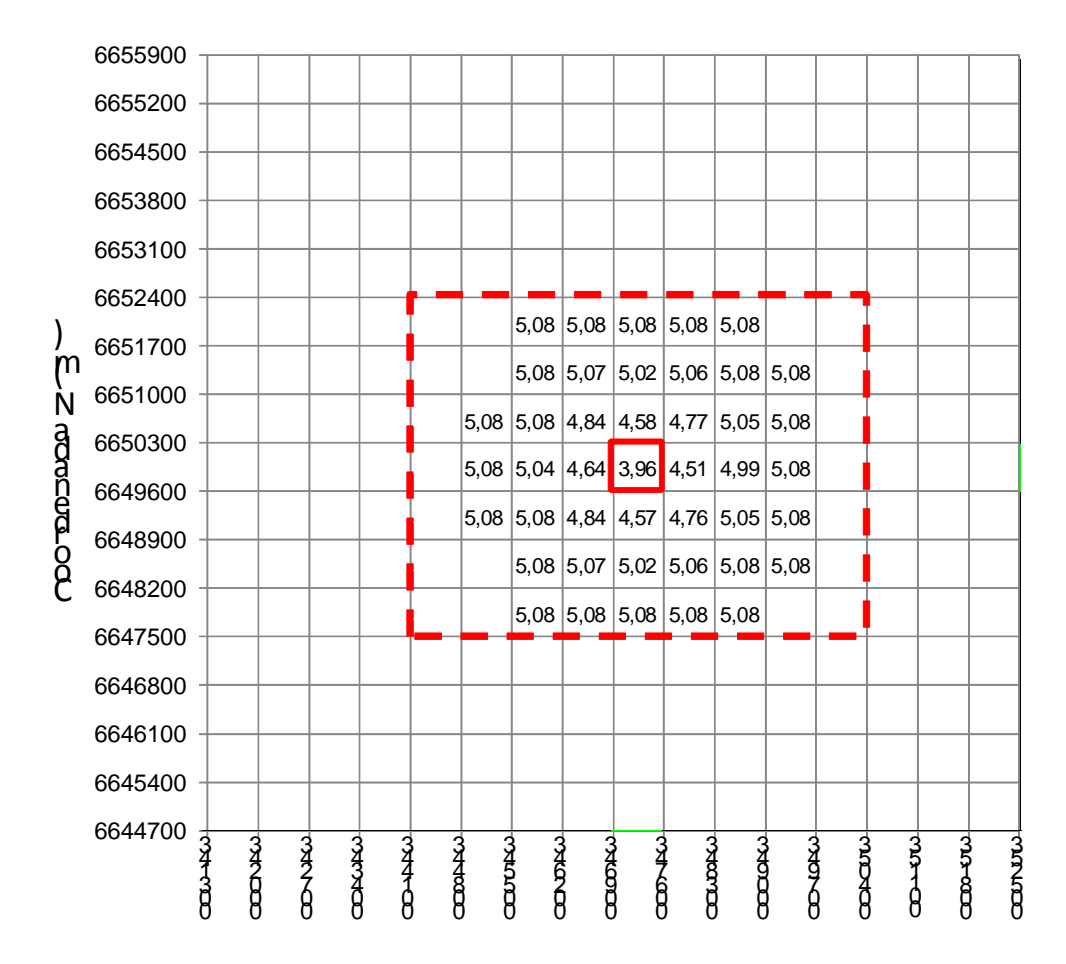

### Coordenada E (m)

**Figura 4**. Representa a evolução do autômato desenvolvido neste estudo, a partir da célula embrionária (destacada com a linha contínua). A evolução ocorre em direção às células da vizinhança não local, até que a estimativa regionalizada não se modifique (5,08m). A linha pontilhada indica a área de interesse a ser modelada.

O segundo estágio da evolução corresponde ao novo autômato embrionário formado pelas vizinhanças locais ao autômato embrionário anterior. Neste caso, o autômato embrionário é formado pelos oito blocos da vizinhança do bloco central, conforme ilustrado na Figura 5.

O autômato embrionário contém um ponto amostral em cada sub-célula embrionária, ou seja, a célula embrionária contém nove pontos amostrais, distribuídos conforme anteriormente observado na Figura 1. Este segundo estágio de evolução será interrompido assim que o valor estimado alcançar 0,78 m.

**ANAIS** 

**PROCEEDINGS** 

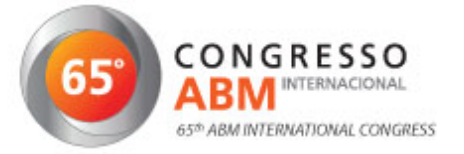

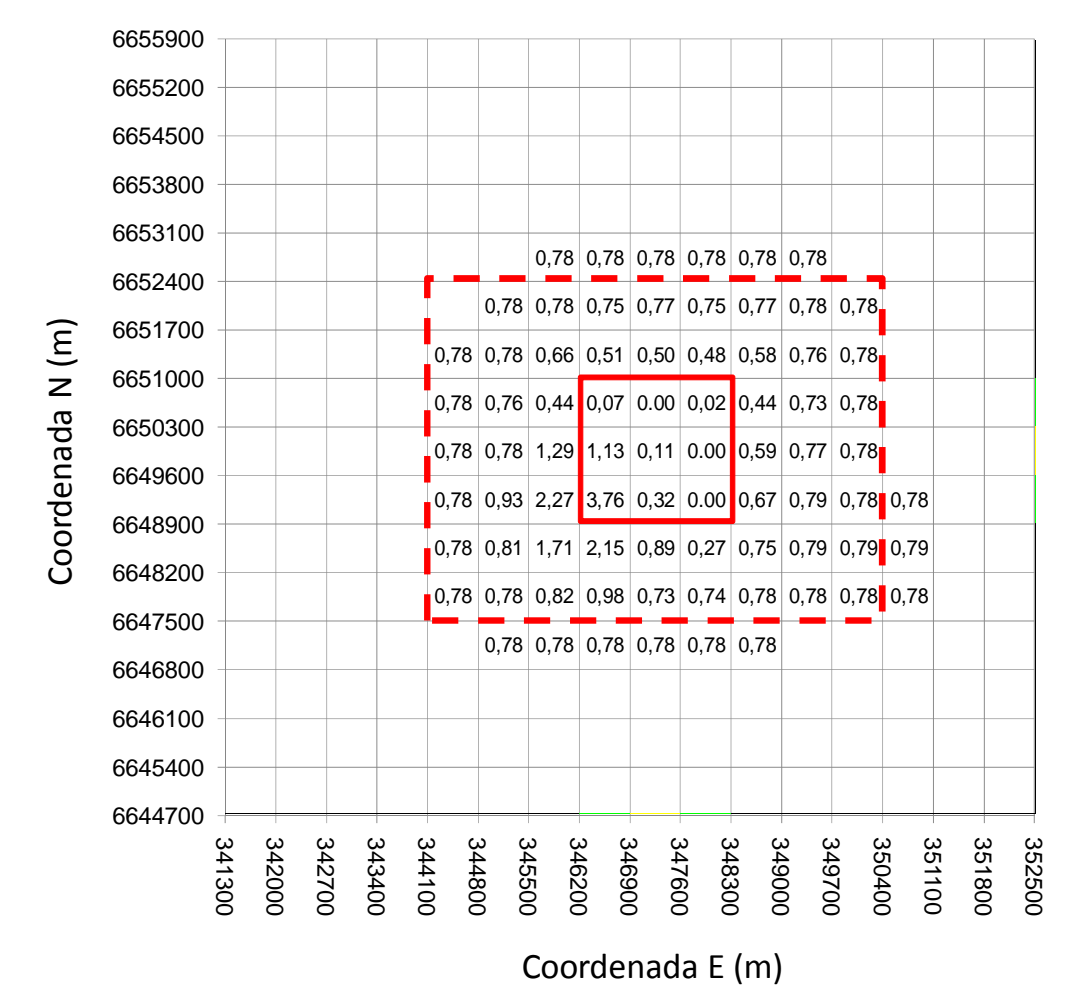

**Figura 5**. Evolução do autômato celular adotando uma nova célula embrionária (destacada pela poligonal de linha contínua) contendo os oitos blocos de vizinhança local ao autômato embrionário anterior, e um total de 9 pontos amostrais. A evolução ocorre em direção às células da vizinhança local, até que a estimativa regionalizada não se modifique (0,78 m). A linha pontilhada indica a área de interesse a ser modelada.

O estágio seguinte corresponde ao autômato embrionário formado pelas vizinhanças locais do autômato embrionário do estagio anterior. O novo autômato embrionário leva em consideração todos os pontos amostrais em seu interior, e evoluirá ate que os valores limítrofes não se modifiquem. A evolução deve parar quando a célula embrionária contiver em seu interior todos os pontos amostrais.

No depósito em estudo, essa situação foi alcançada após um total de cinco evoluções, resultando no autômato representado pela Figura 6.

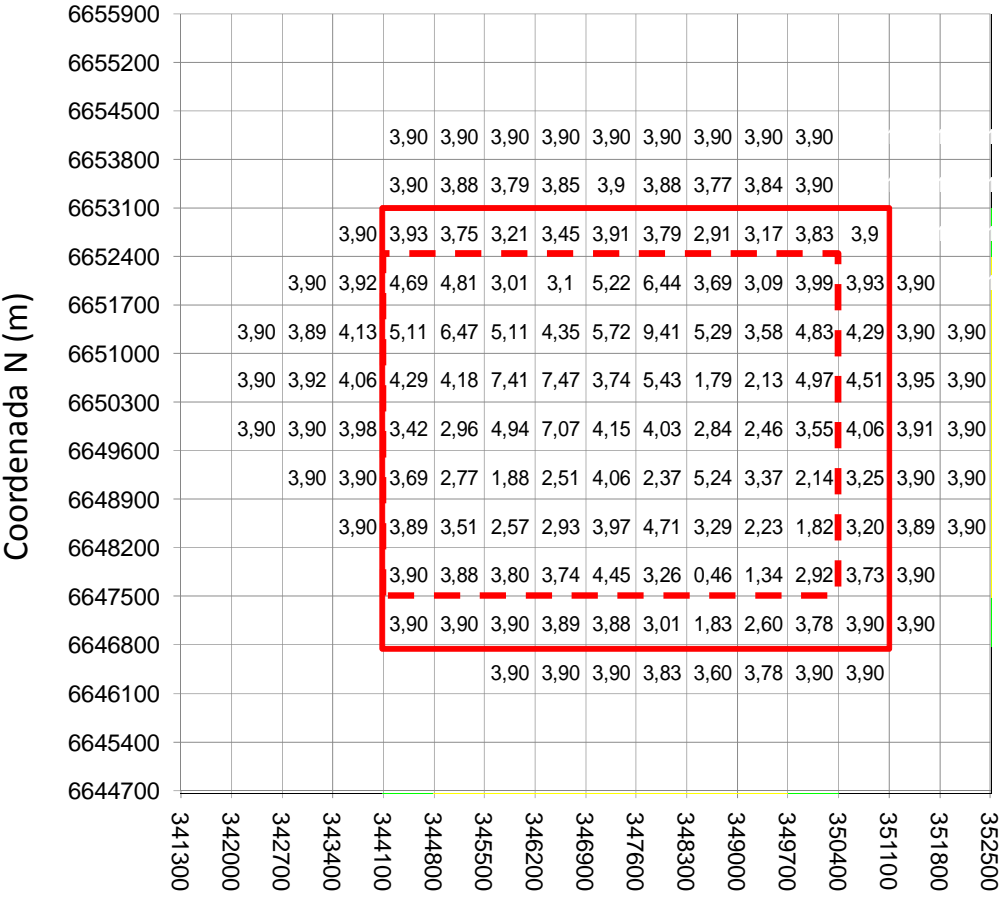

## Coordenada E (m)

**Figura 6**. Evolução final do autômato celular, representada pela célula embrionária que contém todos os pontos amostrais (destacada pela poligonal de linha contínua). A linha pontilhada indica a área de interesse a ser modelada.

## **3 RESULTADOS E DISCUSSÃO**

A Figura 7 apresenta o resultado das estimativas da espessura de carvão no depósito estudado, obtidas a partir do autômato celular desenvolvido para esta aplicação. Os valores das estimativas são idênticos aos resultados obtidos por krigagem, pelo fato do desenvolvimento do autômato ter levado em conta a função variograma da espessura de carvão como função de transição na evolução dos autômatos.

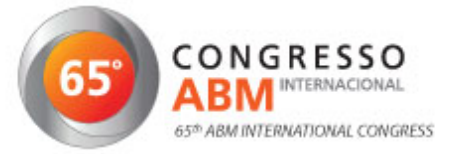

|                  | 6652400          |        |        |                                              |        |        |        |        |        |        |
|------------------|------------------|--------|--------|----------------------------------------------|--------|--------|--------|--------|--------|--------|
| Coordenada N (m) |                  |        |        | 4,69 4,81 3,01 3,10 5,22 6,44 9.00 3,09 3,99 |        |        |        |        |        |        |
|                  | 6651700          | 5.11   |        | $6,47$ 5,11 4,35 5,72 9,41 5,29 3,58 4,83    |        |        |        |        |        |        |
|                  | 6651000          |        |        | 4,29 4,18 7,41 7,47 3,74 5,43 1,79 2,13 4,97 |        |        |        |        |        |        |
|                  | 6650300          |        |        | 3,42 2,96 4,94 7,07 4,15 4,03 2,84 2,46 3,55 |        |        |        |        |        |        |
|                  | 6649600          |        |        | 3.69 2,77 1,88 2,51 4,06 2,37 5,24 3,37 2,14 |        |        |        |        |        |        |
|                  | 6648900          |        |        | 3,89 3,51 2,57 2,93 3,97 4,71 3,28 2,23 1,82 |        |        |        |        |        |        |
|                  | 6648200          |        |        | 3,90 3,88 3,80 3,74 4,45 3,26 0,46 1,34 2,92 |        |        |        |        |        |        |
|                  | 6647500          | 344100 | 344800 | 346200<br>345500                             | 346900 | 347600 | 348300 | 349000 | 349700 | 350400 |
|                  | Coordenada E (m) |        |        |                                              |        |        |        |        |        |        |

**Figura 7**. Estimativa da espessura de carvão no depósito em estudo a partir do autômato celular desenvolvido para esta aplicação. Os resultados obtidos são idênticos àqueles anteriormente apresentados na Figura 3.

 A espessura média de carvão na camada em estudo, calculada através dos dois métodos, foi de 3,96 m. Dessa forma, a estimativa preliminar do volume de carvão no depósito foi de aproximadamente 122 milhões de m<sup>3</sup>.

## **4 CONCLUSÕES**

O autômato celular desenvolvido para estimar a espessura da camada de carvão no depósito estudado produziu resultados idênticos à estimativa por krigagem, exatamente por utilizar a função variograma para controlar a função de transição na evolução seqüencial dos autômatos. Embora os resultados obtidos indiquem que há um potencial para a utilização de autômatos celulares para modelagem e estimativa de recursos minerais, os seguintes comentários devem ser levados em consideração:

- o exercício de modelagem apresentado se limita à uma estimativa da espessura da camada de carvão num depósito sub-horizontal com pouca variabilidade e ampla continuidade;
- nessa primeira aplicação, não houve preocupação em aprimorar a estratégia de evolução dos autômatos, que pode ser pesquisada em maiores detalhes para proporcionar a estabilização do sistema utilizando um número menor de iterações; e
- a implementação do autômato desenvolvido na presente aplicação foi feita

**ANAIS** 

**PROCEEDINGS** 

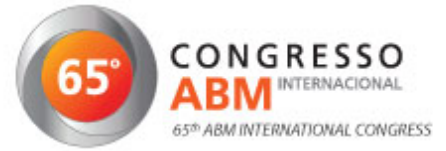

sobre uma plataforma convencional baseada em planilha eletrônica, sem buscar um desenho adequado para maximizar o desempenho do sistema. A estimativa em modelos de blocos maiores e mais complexos, contendo milhões de blocos, milhares de amostras e centenas de variáveis de interesse, consumirá tempos muito superiores, e uma solução de autômatos celulares para a mineração deve ser desenhada e implementada para enfrentar este tipo de cenário de estimativa.

Com base nos resultados preliminares descritos neste trabalho, a pesquisa sobre o uso de autômatos celulares prosseguirá com aplicações em depósitos mais complexos e com um maior número de variáveis de interesse, de forma a analisar o desempenho potencial do autômato em maiores detalhes e em situações práticas comuns na mineração.

### **Agradecimentos**

Os autores agradecem o apoio financeiro do CNPq e da FAPESP.

# **REFERÊNCIAS**

- 1 KRIGE, D. G. A statistical approach to some basic mine evaluation problems on the witwatersrand. Journal of South African Institution of Minning and Mettalurgy, Johanesburg, v. 52, p. 119-139, 1951.
- 2 MATHERON, G. Principles of geostatistics. Economic Geology, Lancaster, v. 58, p. 1246- 1266, 1963.
- 3 MATHERON, G. The theory of regionalized variables and its application. Les Cahiers du Centre de Morphologie Mathematique, n. 5, 1971.
- 4 CASTRO, M.L.A. e CASTRO, R.O. Autômatos Celulares: Implementações de Von Neumann, Conway e Wolfram. Revista de Ciências Exatas e Tecnologia, Vol. III, No. 3, IPADE, 2008, p. 89-106.
- 5 VIEIRA, S. R. Geoestatística em estudos de variabilidade espacial do solo. In: NOVAIS, R. F. de; ALVAREZ V., V. H; SCHAEFER, C. E. G. R. (Ed.). Tópicos em ciência do solo. Viçosa: Sociedade Brasileira de Ciência do Solo, 2000. v. 1, p. 1-54.
- 6 ISAAKS, E. H.; SRIVASTAVA, R. H. Applied Geoestatictics. New York: Oxford University Press, 1989. 561p.
- 7 JOURNEL, A. G.; HUIJBREGTS, C. J. Mining Geoestatistics. London: Academic Press, 1978. 600p.

**ANAIS** 

**PROCEEDINGS**